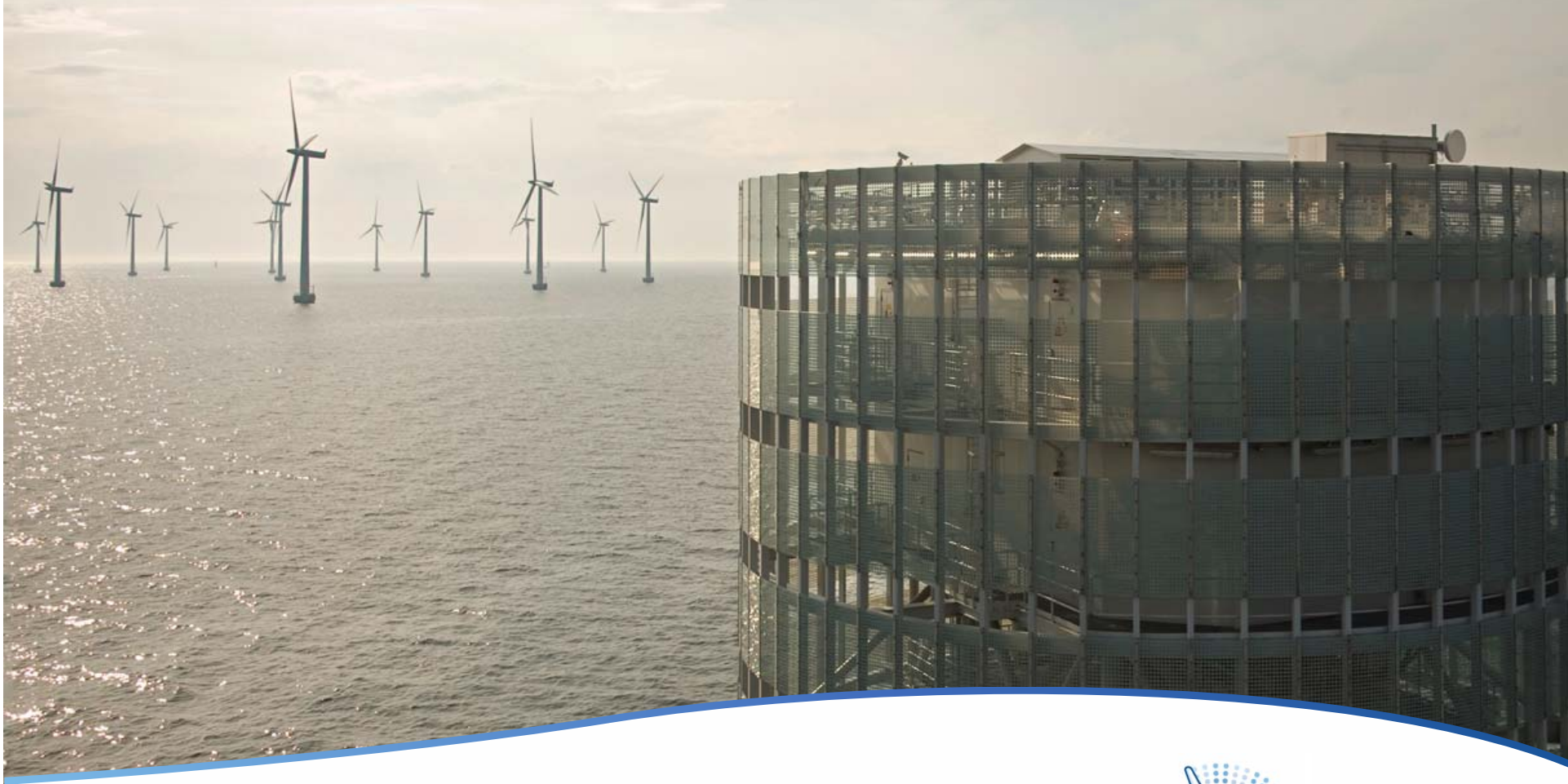

### EERA-DTOC Software

#### Frankfurt, 19 November 2013

Gregor Giebel, *DTU Wind Energy, Risø, DK* Igor Waldl, Felix Dierich, *Overspeed, Oldenburg, DE* Peter Stuart, *RES, London, UK*

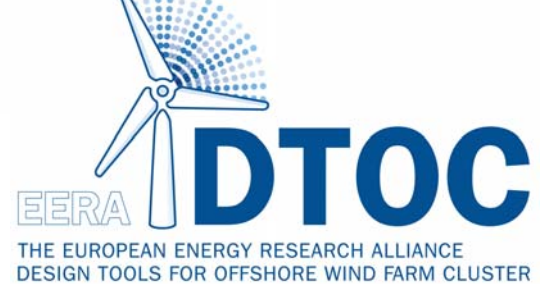

Support by

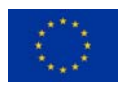

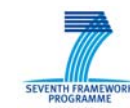

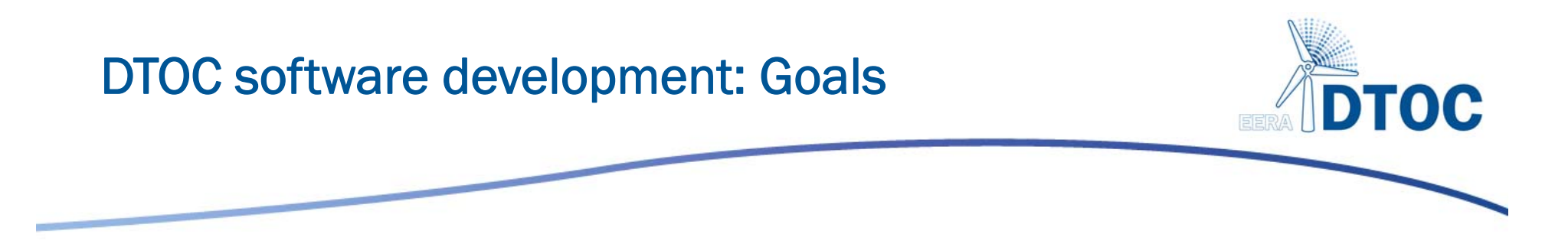

- 1. Definition of the end-user requirements for the software
- 2. Definition of the data and control interfaces to facilitate the coupling of existing models available with the partners
- 3. Design of the DTOC software
- 4. Development of the software to couple existing models at the various institutes to create integrated offshore wind farm design tools

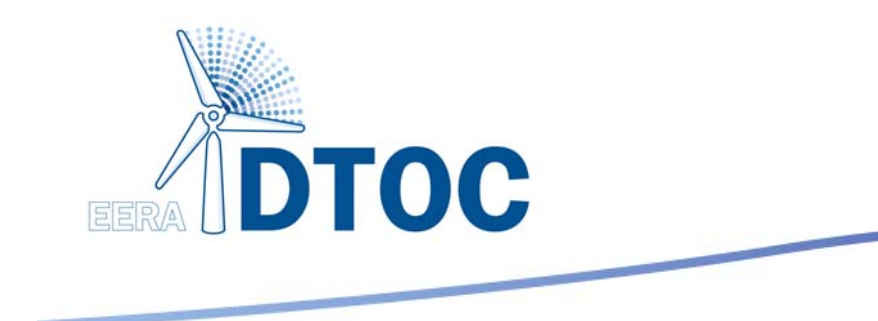

## Integration task

### EERA-DTOC portfolio of models

**CONTRACTOR** 

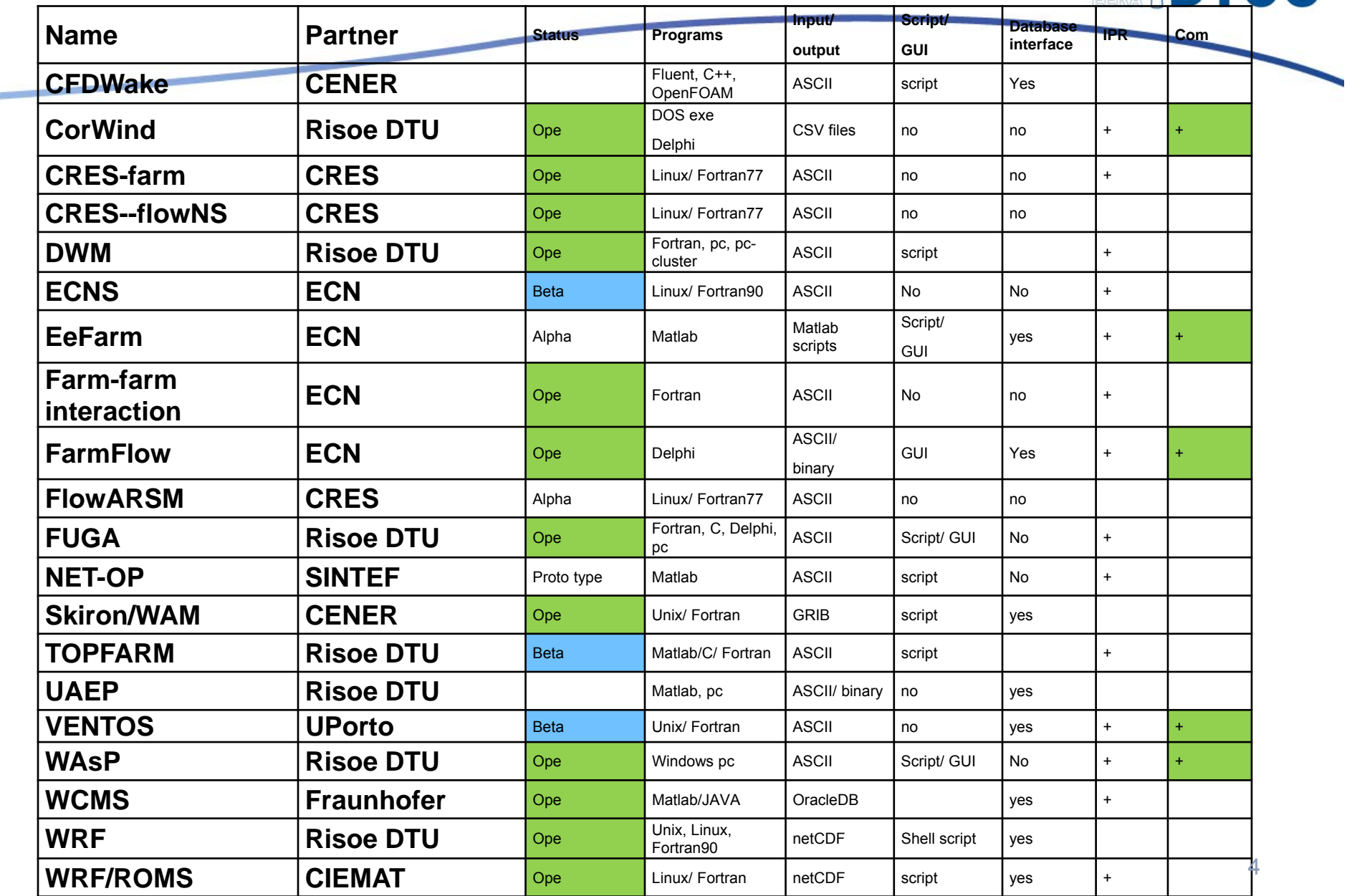

**TOC** 

### EERA-DTOC portfolio of models

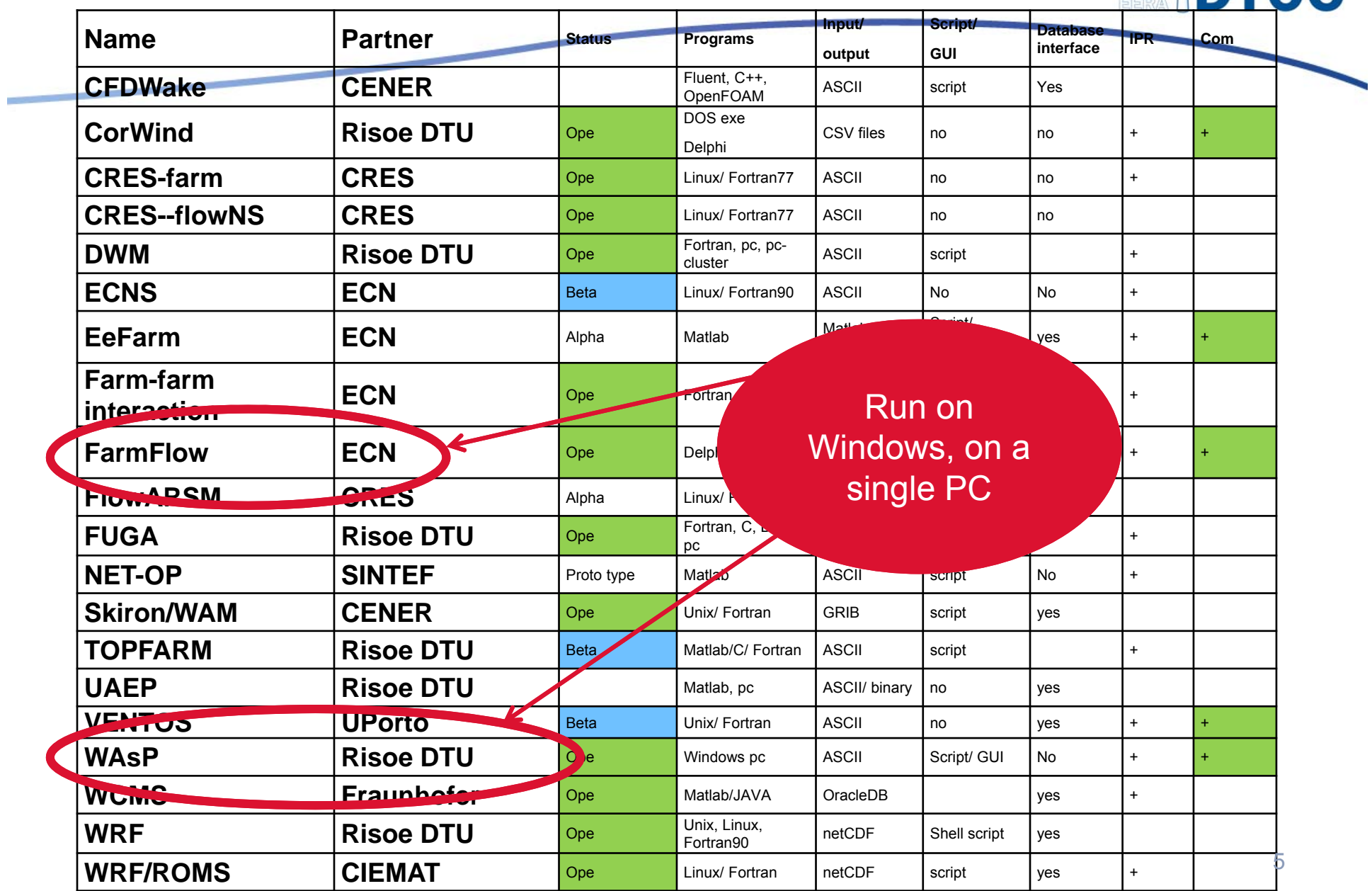

**TOC** 

### EERA-DTOC portfolio of models

**CONTRACTOR** 

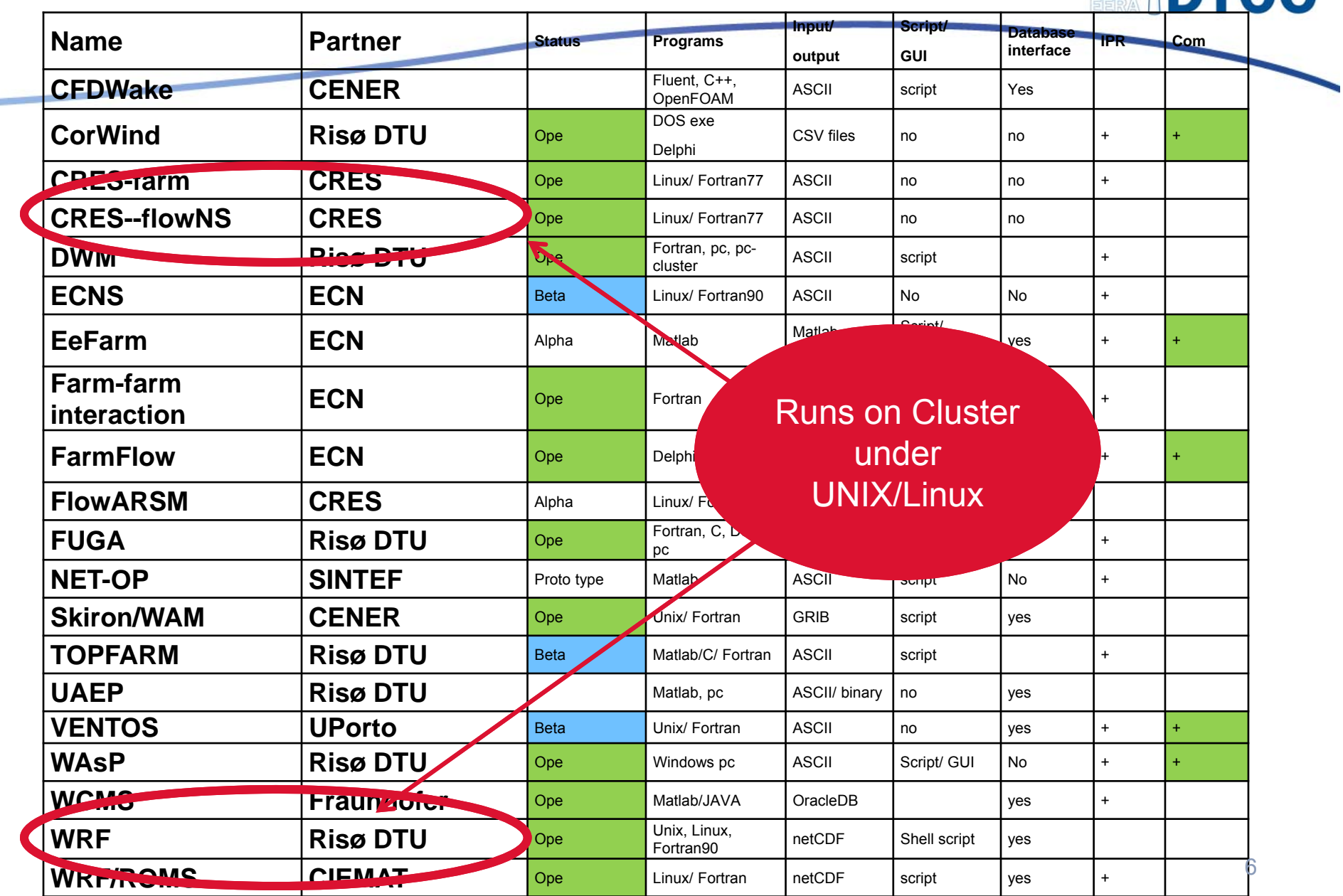

TOC

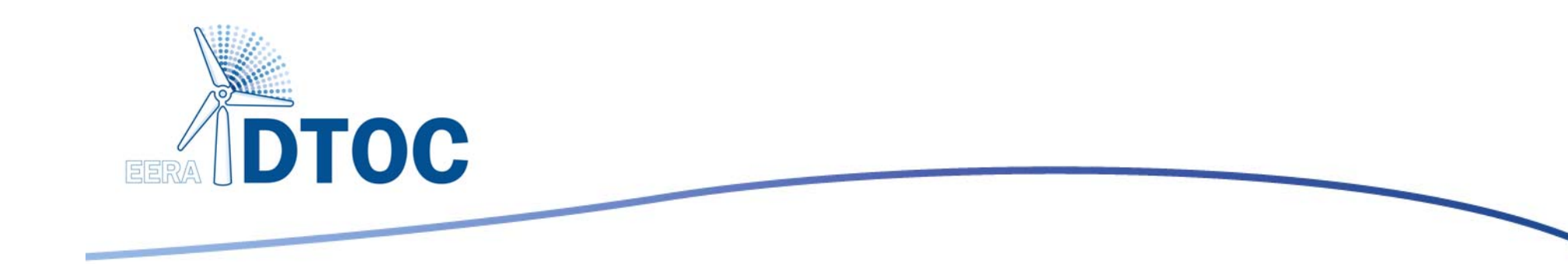

# User Requirements

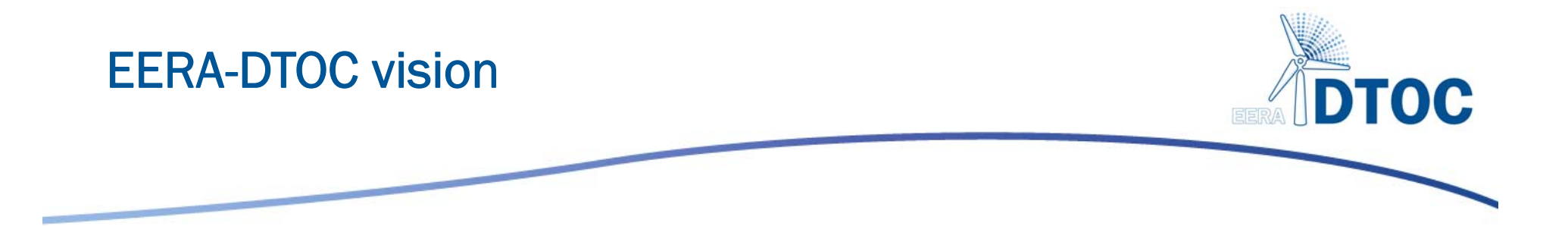

- A robust, efficient, easy to use and flexible tool created to facilitate the optimised design of individual and clusters of offshore wind farms.
- A keystone of this optimisation is the precise prediction of the future long term wind farm energy yield and its associated uncertainty.

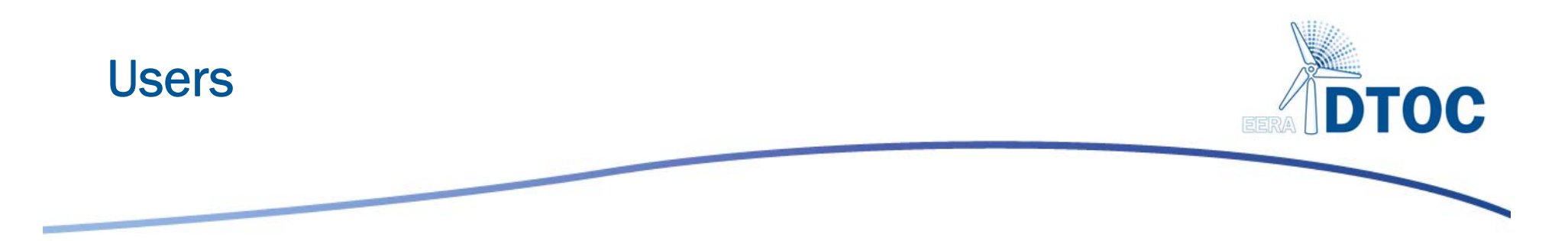

Design and model selection guided by end-users

#### Two main user groups were identified:

- Strategic planners
- $\bullet$ Developers of offshore wind farms

Associated users could be:

- $\bullet$ Consultants
- Research institutions
- $\bullet$ **Manufacturers**
- System Operators

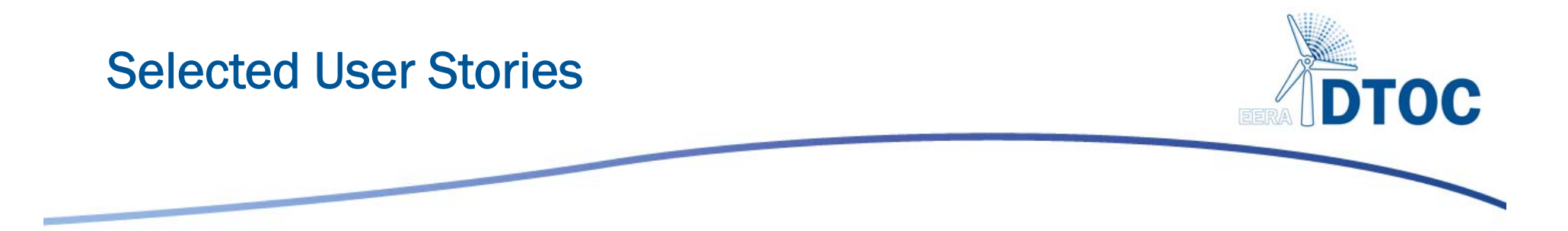

- As a developer I can determine the wake effects of neighbouring wind farm clusters on a single wind farm.
- As a developer I can determine the optimum spacing, position, turbine model and hub height of turbines within an offshore wind farm.
- As a strategic planner I can determine the optimum strategic infrastructure to accommodate offshore wind farm clusters.
- *14 relevant user stories in total*

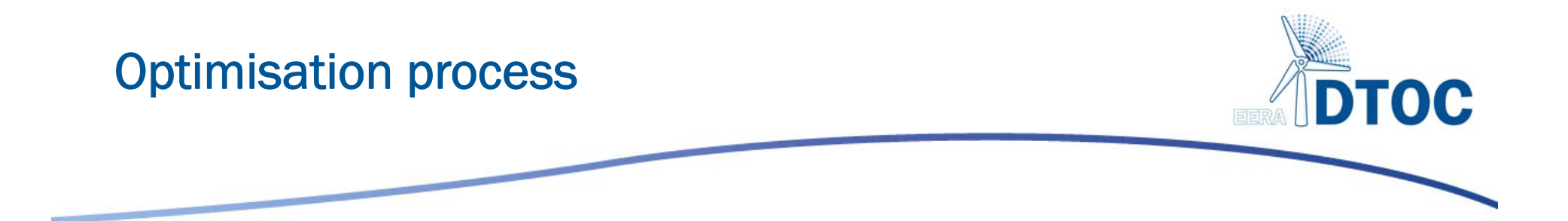

• As a developer I can determine the optimum spacing, position, turbine model and hub height of turbines within an offshore wind farm.

*Software supports the comparison of many design scenarios.*

*Comparative reporting enables selection of optimised configurations.*

*Score for comparison: Levelised Cost of Energy* 

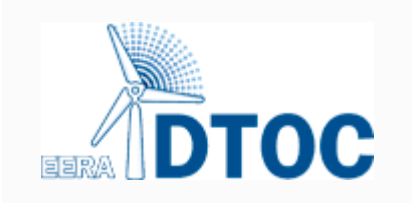

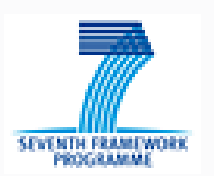

#### **Optimisation Process**

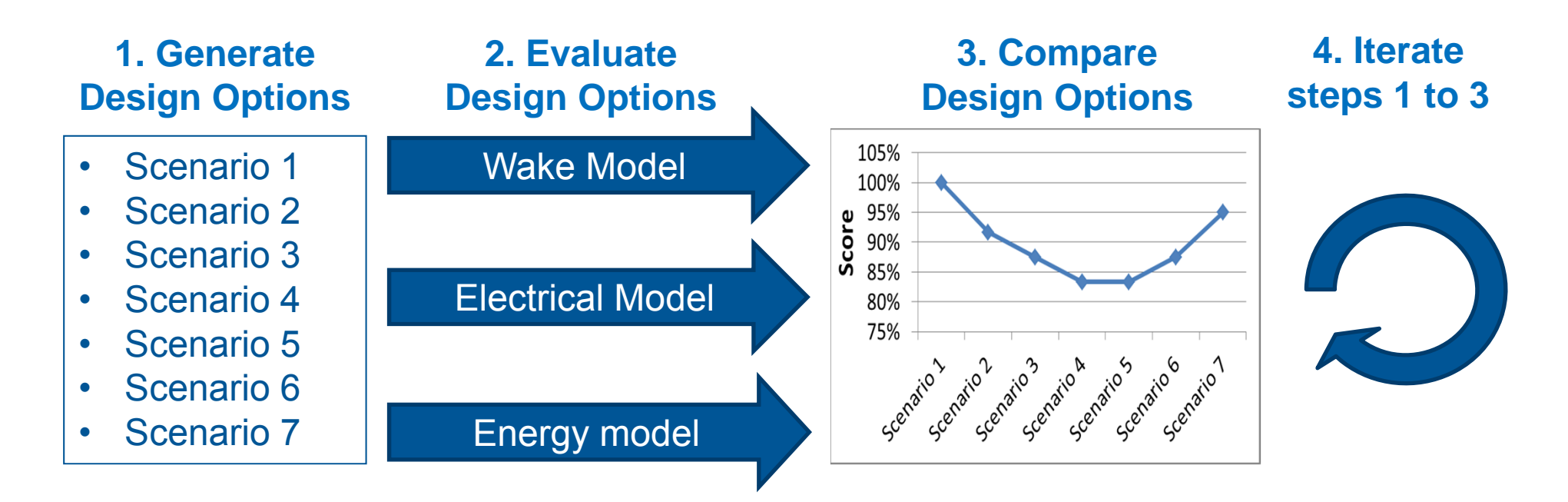

### **Score: Levelized cost of energy**

**What decision parameter can we use to compare design options?**

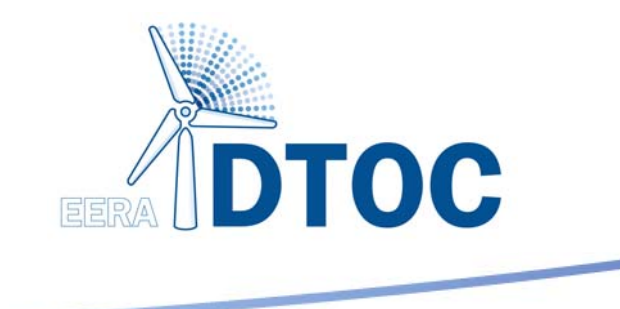

### Model Chains

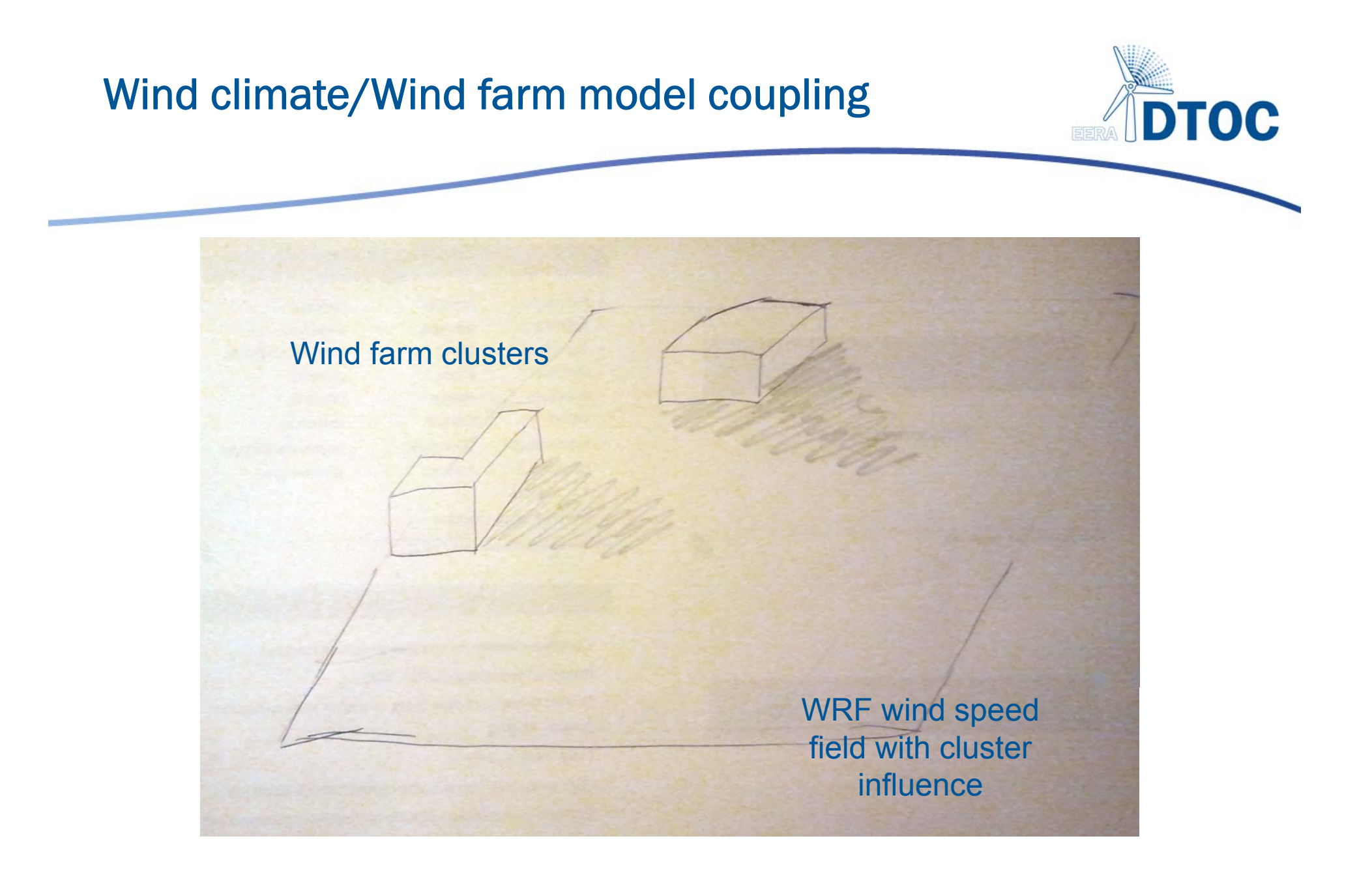

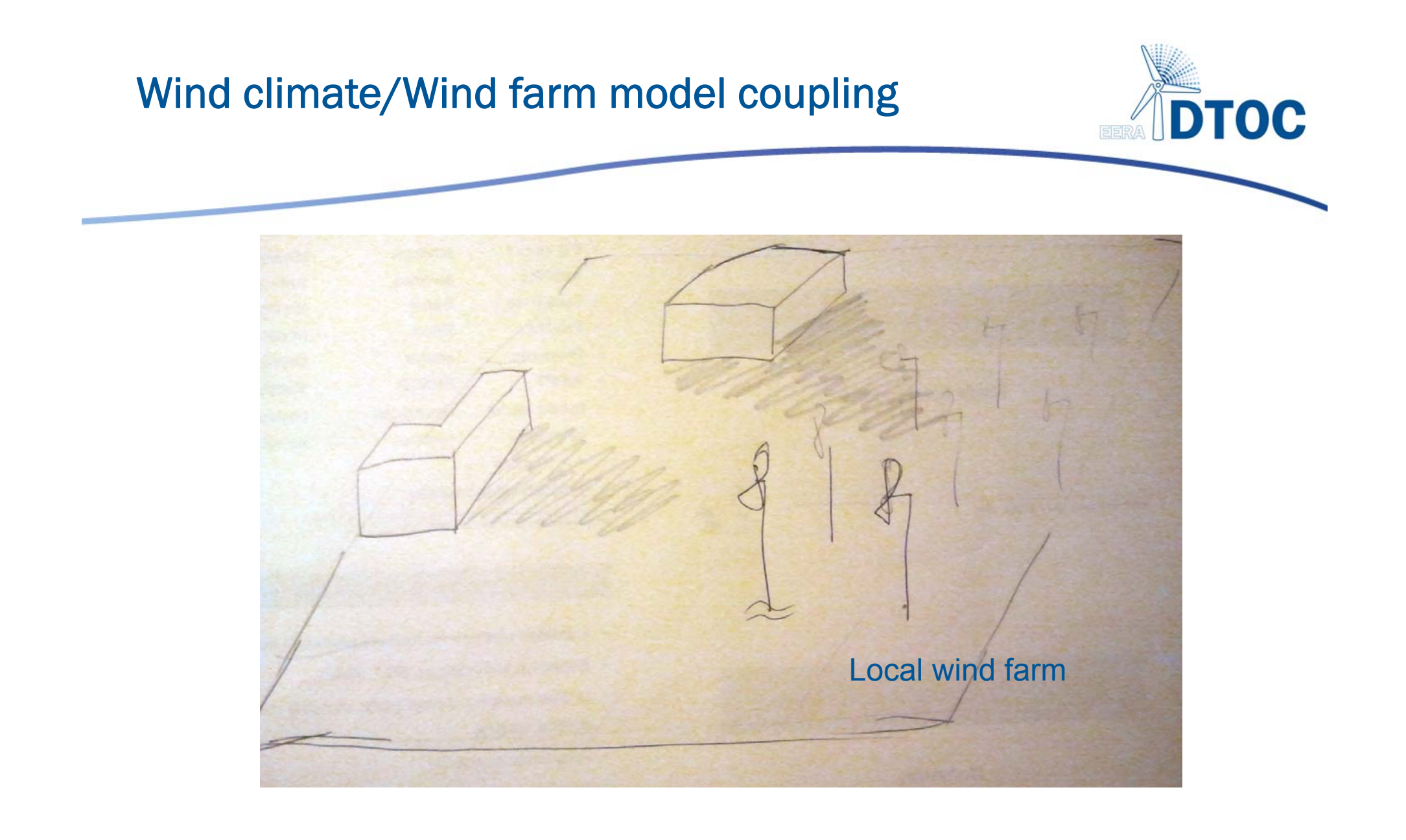

#### Wind climate/Wind farm model coupling ctd.

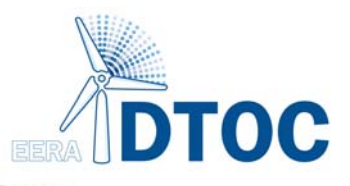

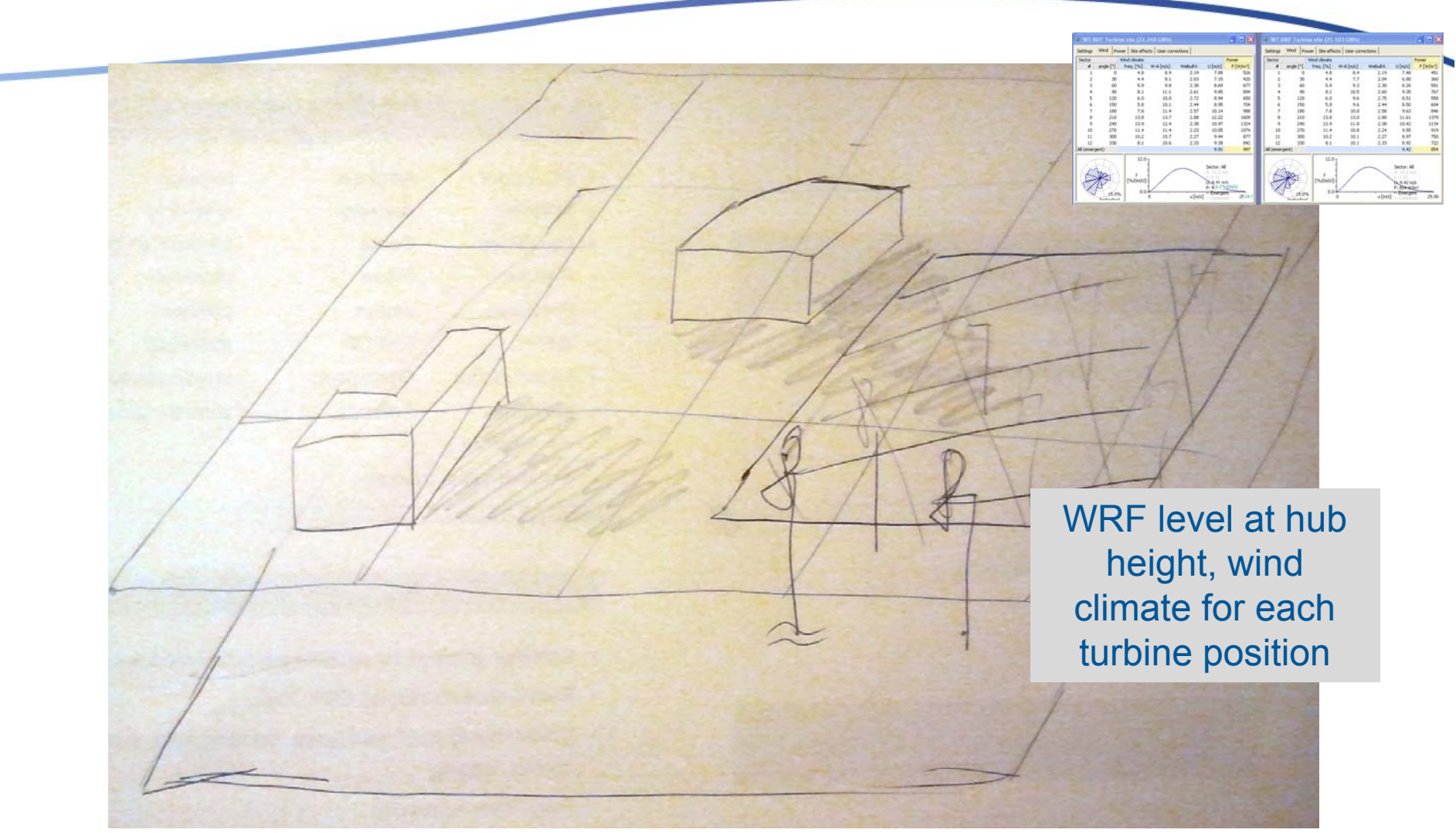

#### Model Workflow WP1

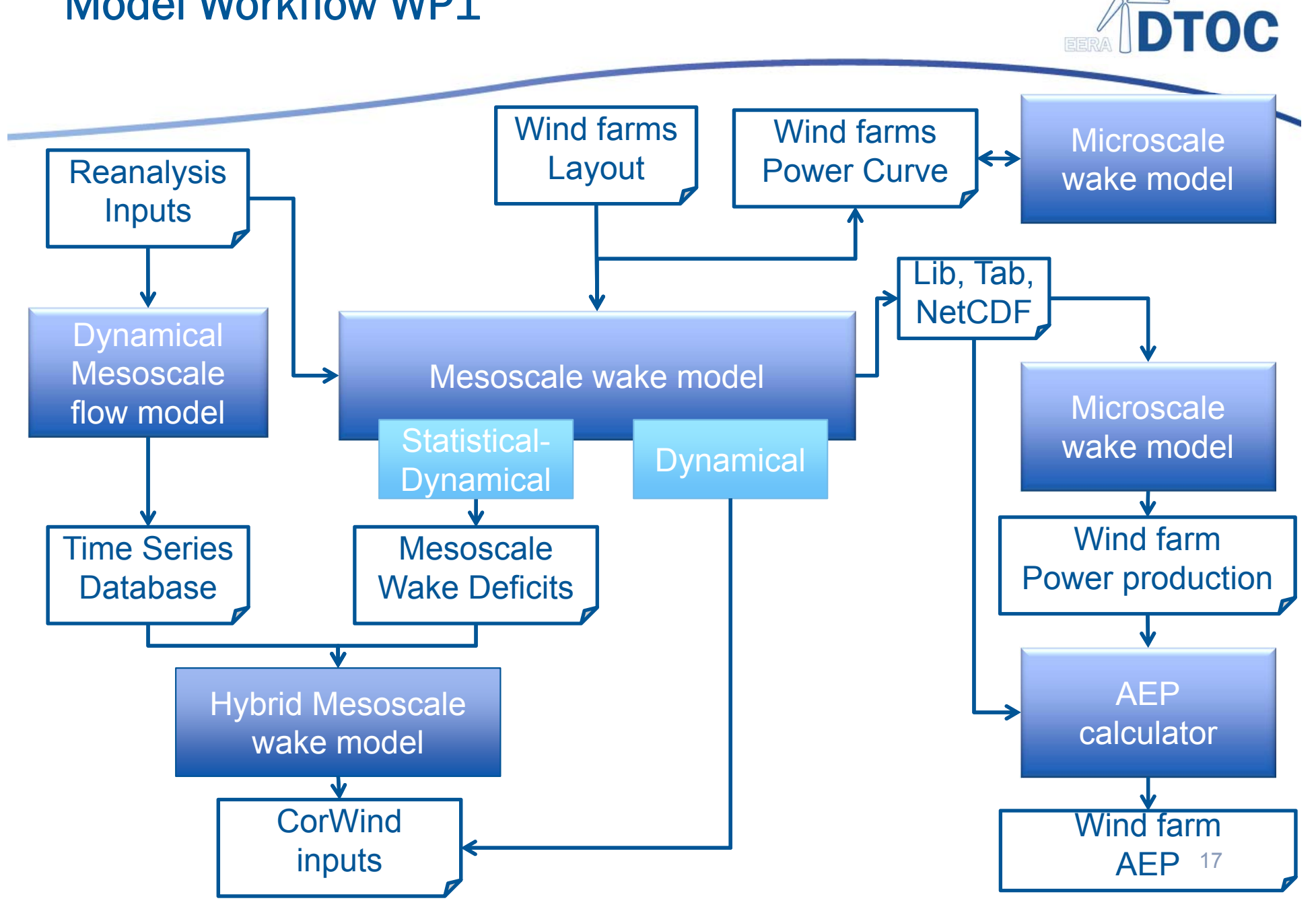

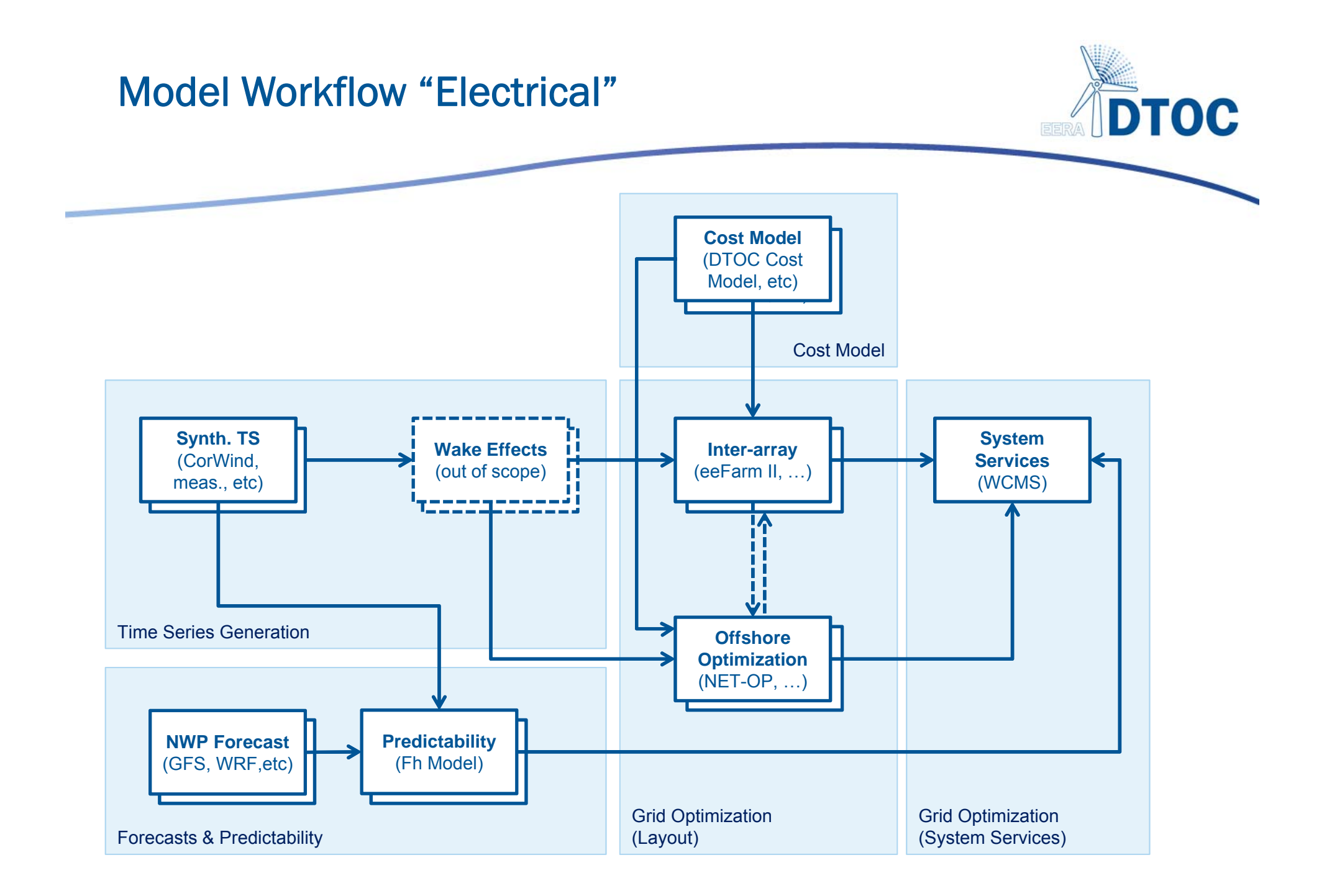

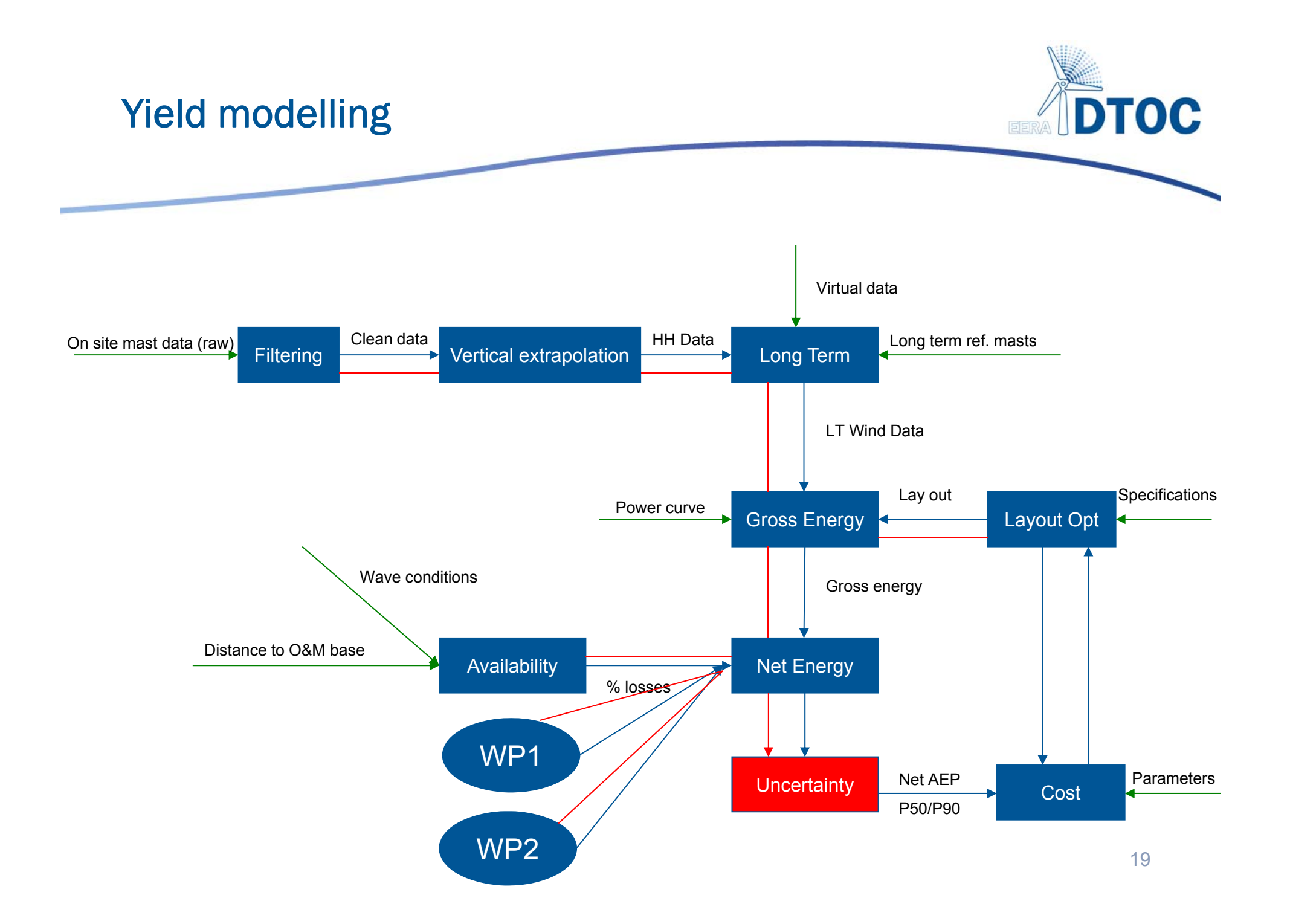

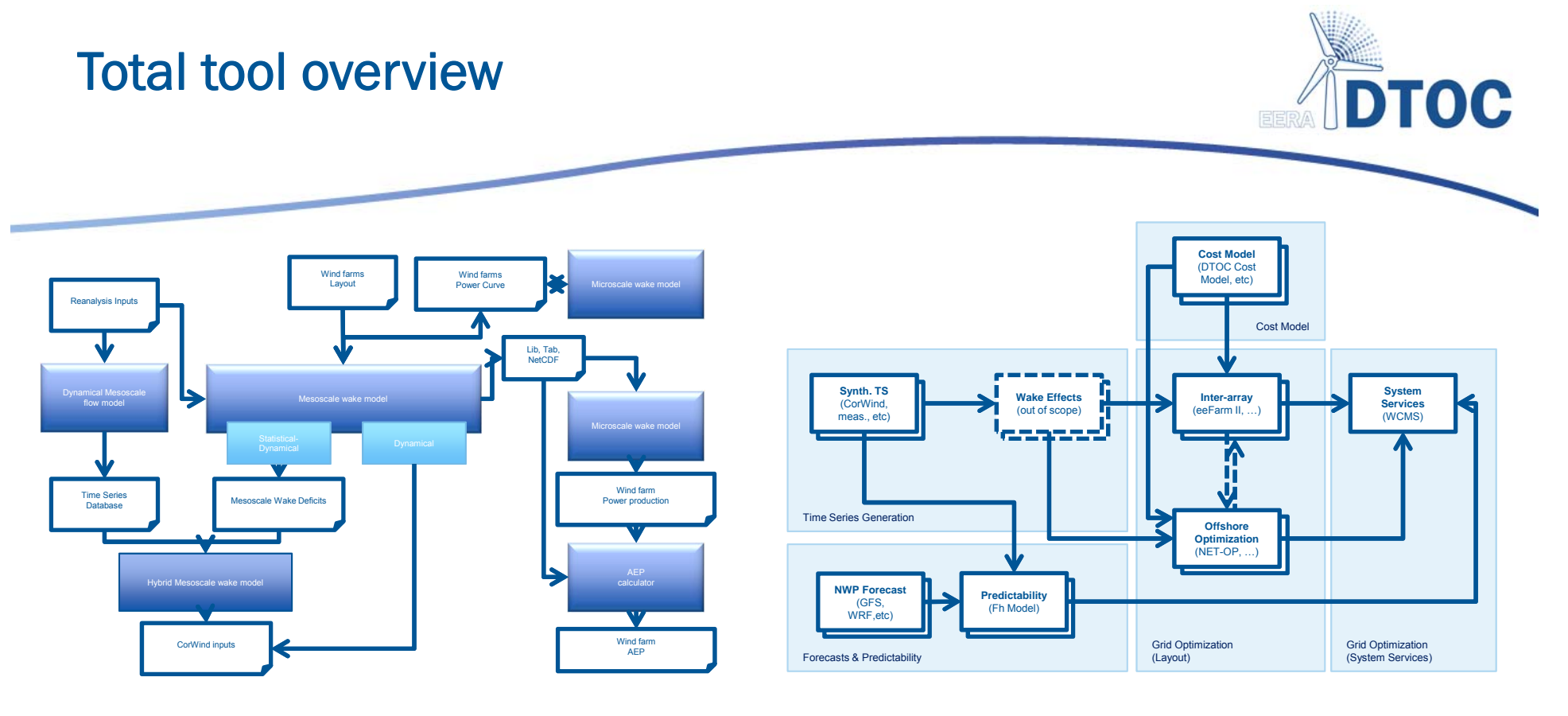

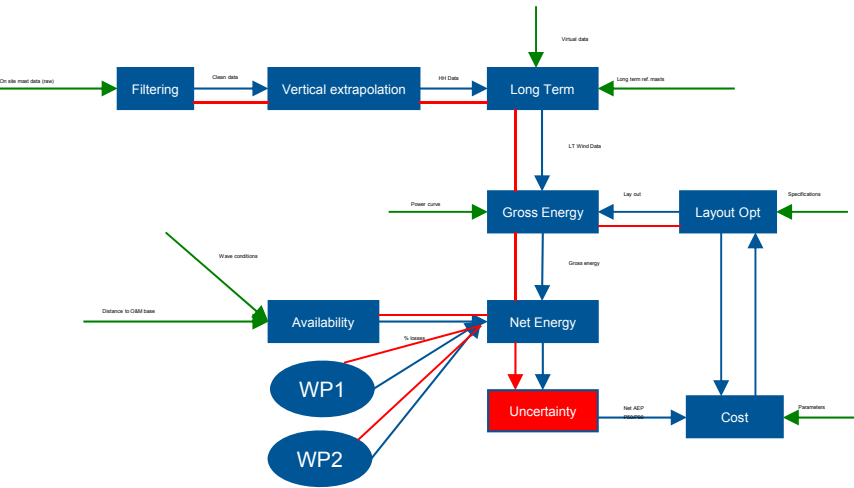

20

#### Total tool overview – very complex!

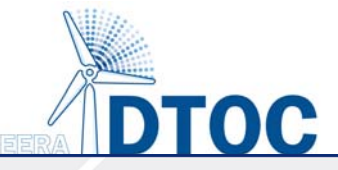

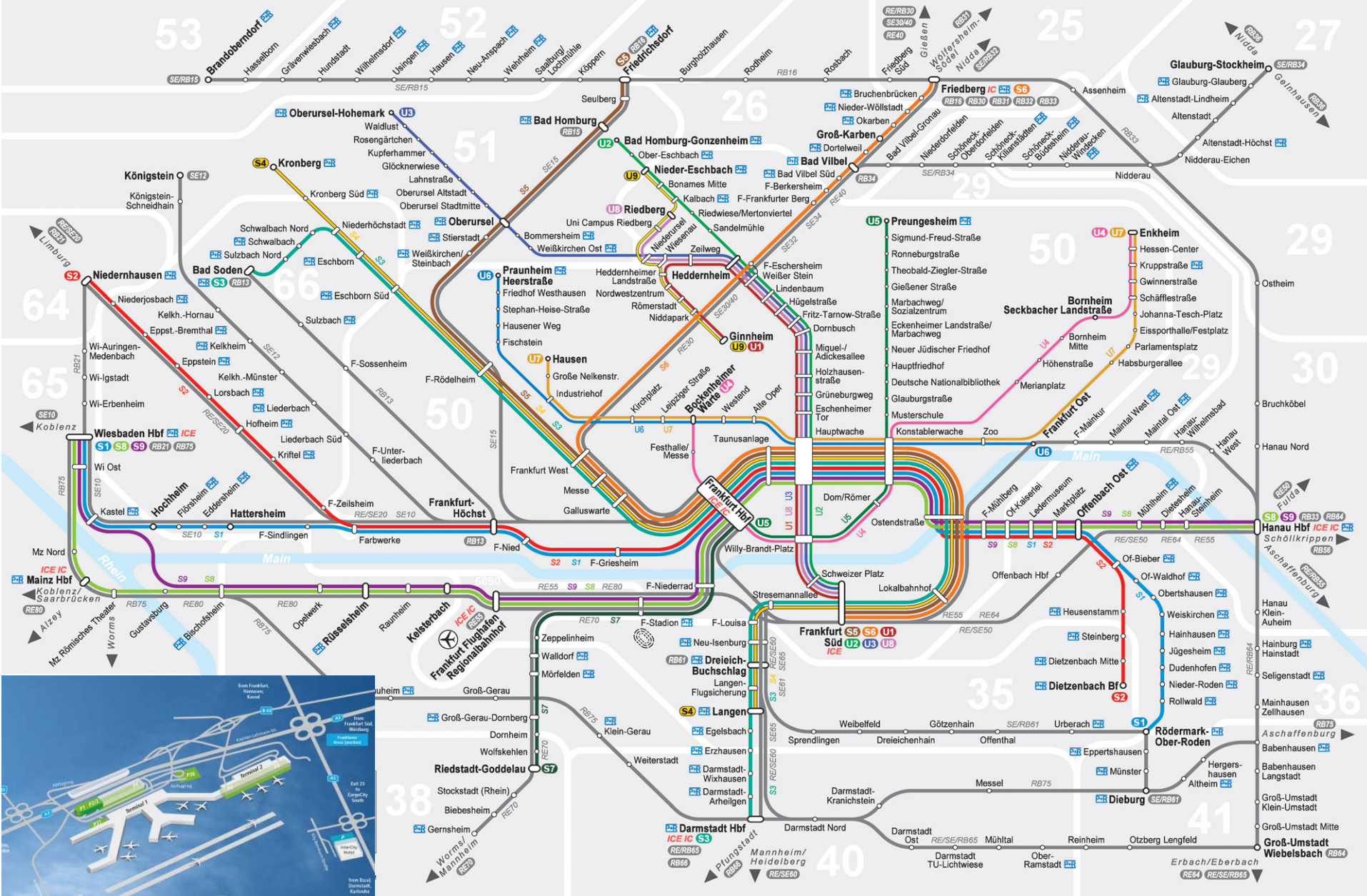

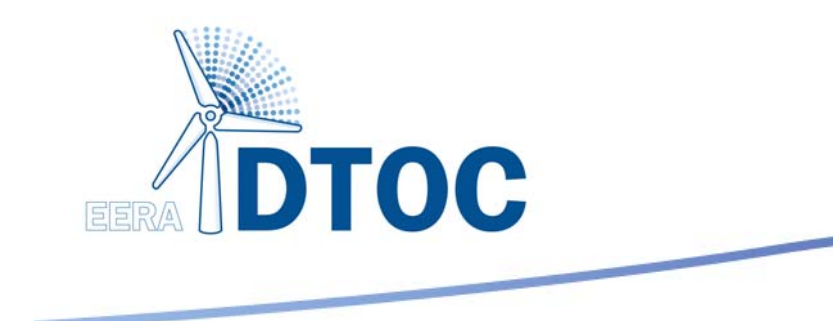

## Applications

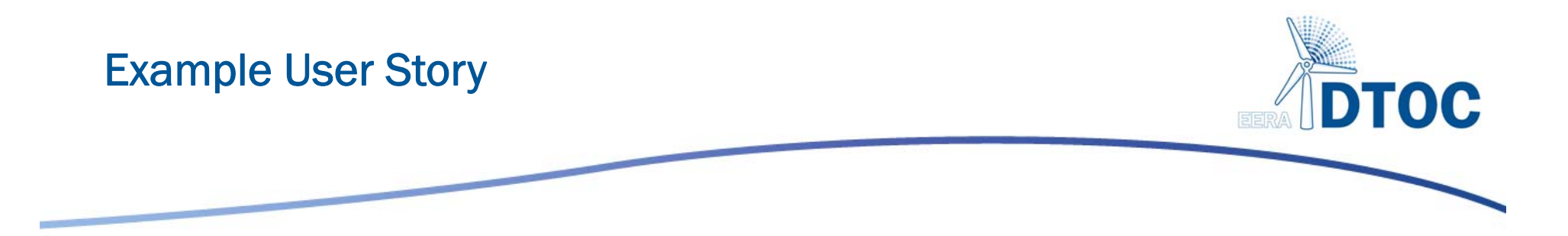

As a developer, I can determine the wake effects of neighbouring wind farm clusters on a single wind farm.

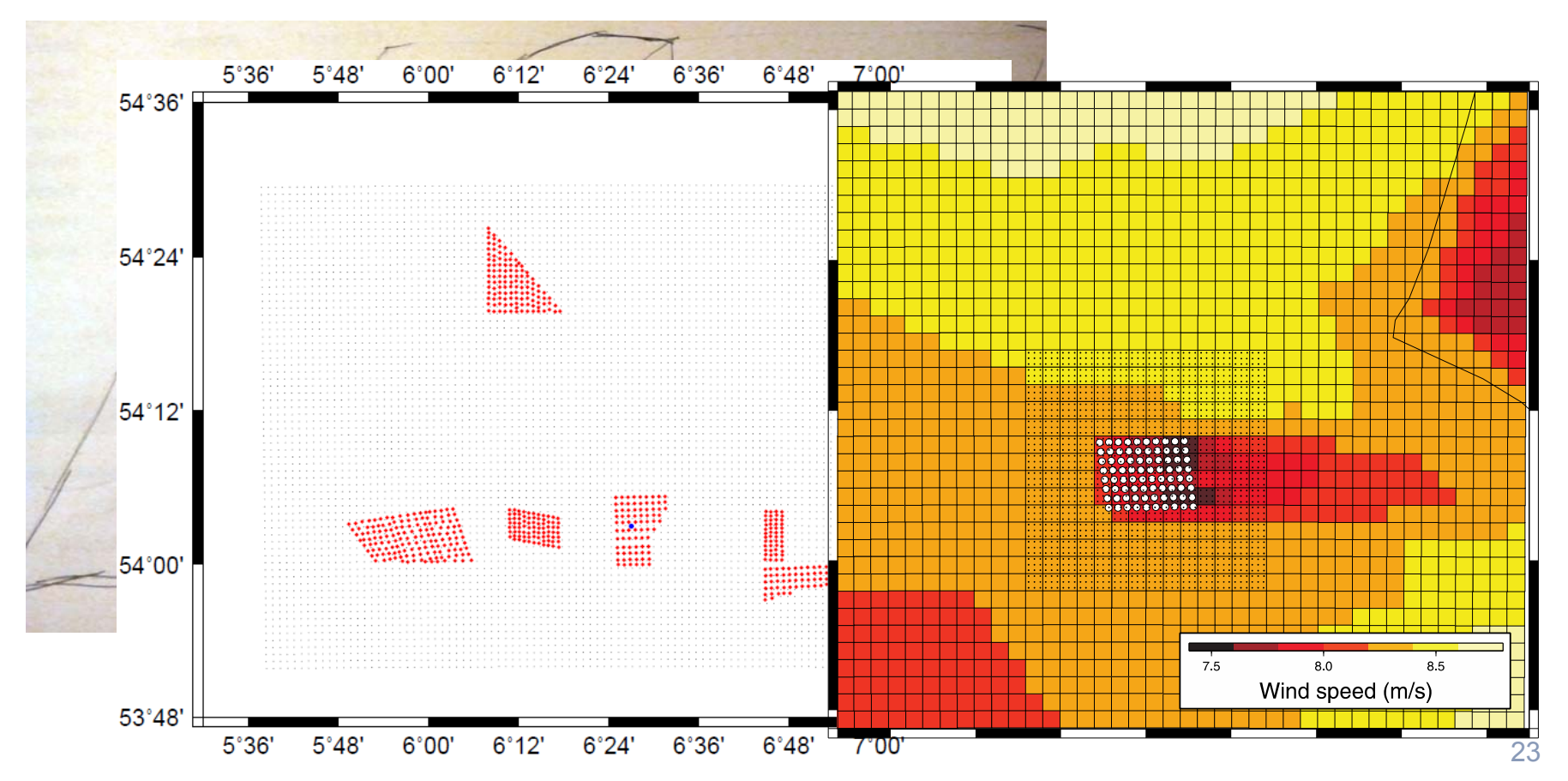

### Ex: Energy prod. of single farm in cluster

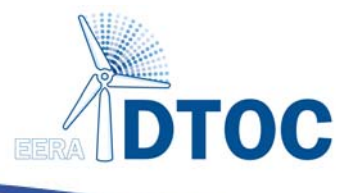

Wind farm clusters/meso-scaleeffects

> *Wind speed field with wind farm cluster influence*

**WRF with wind farm extension:WRF @ Risoe DTU WRF @ Ciemat**

*Single wind farm model*

*Wind farm AEP with consideration of*

*cluster influence*

**WAsP/Park FarmFlowJensen model**

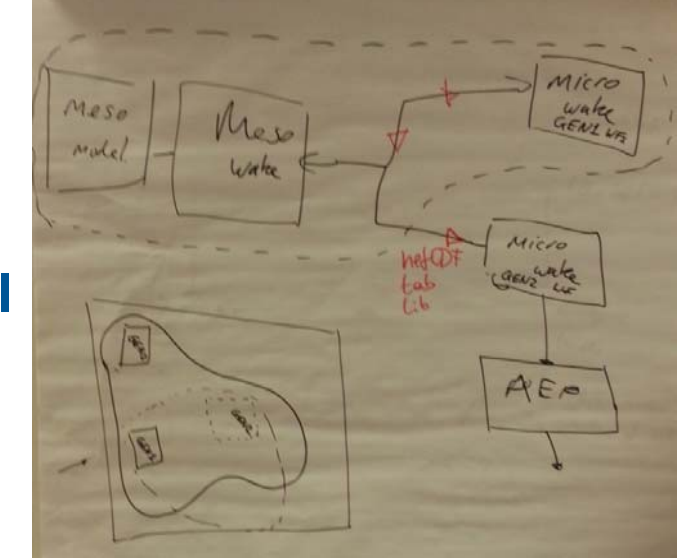

#### WRF/Farm model coupling

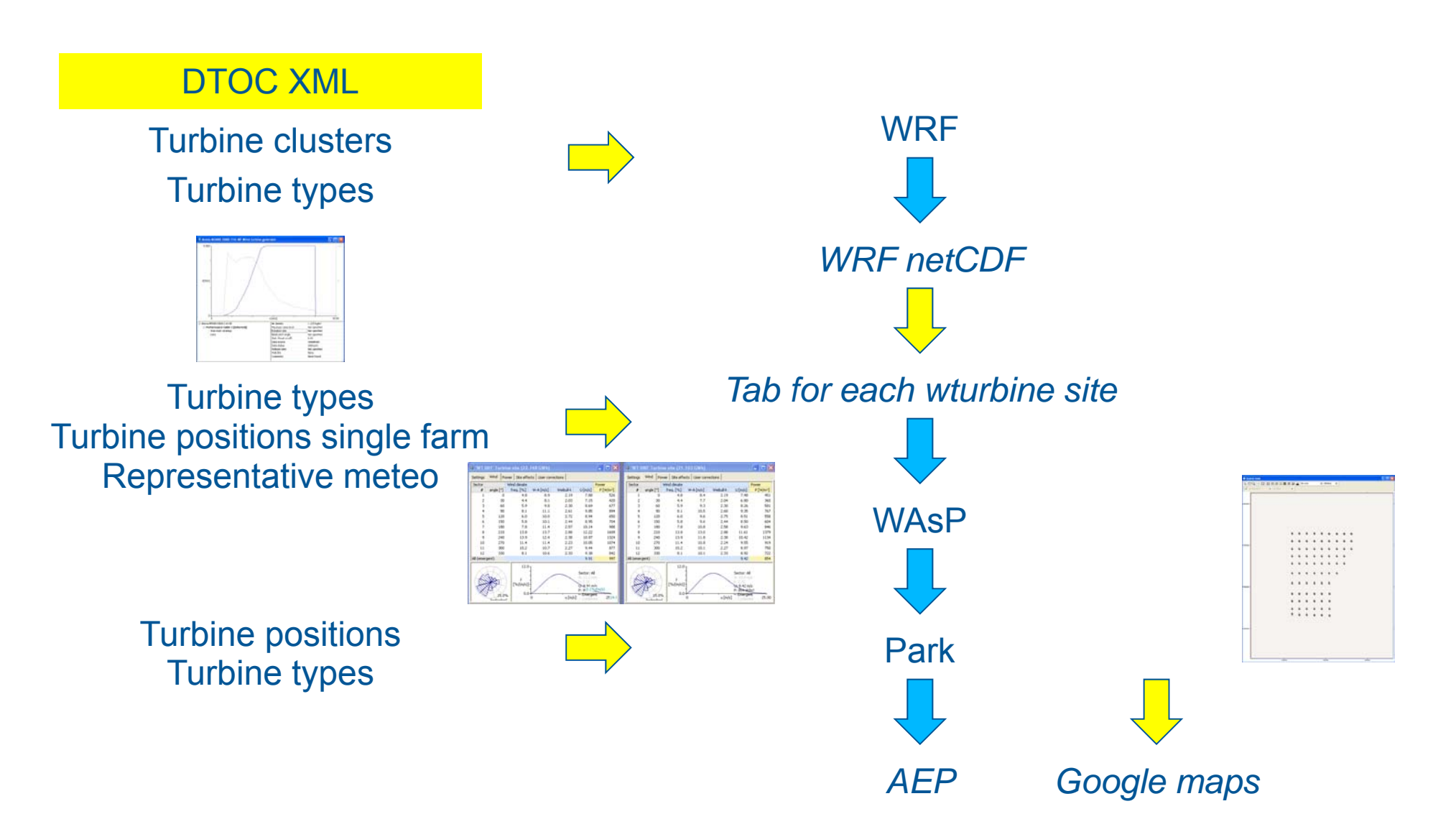

#### Ex: Calculate one farm in presence of Cluster

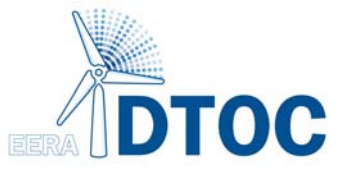

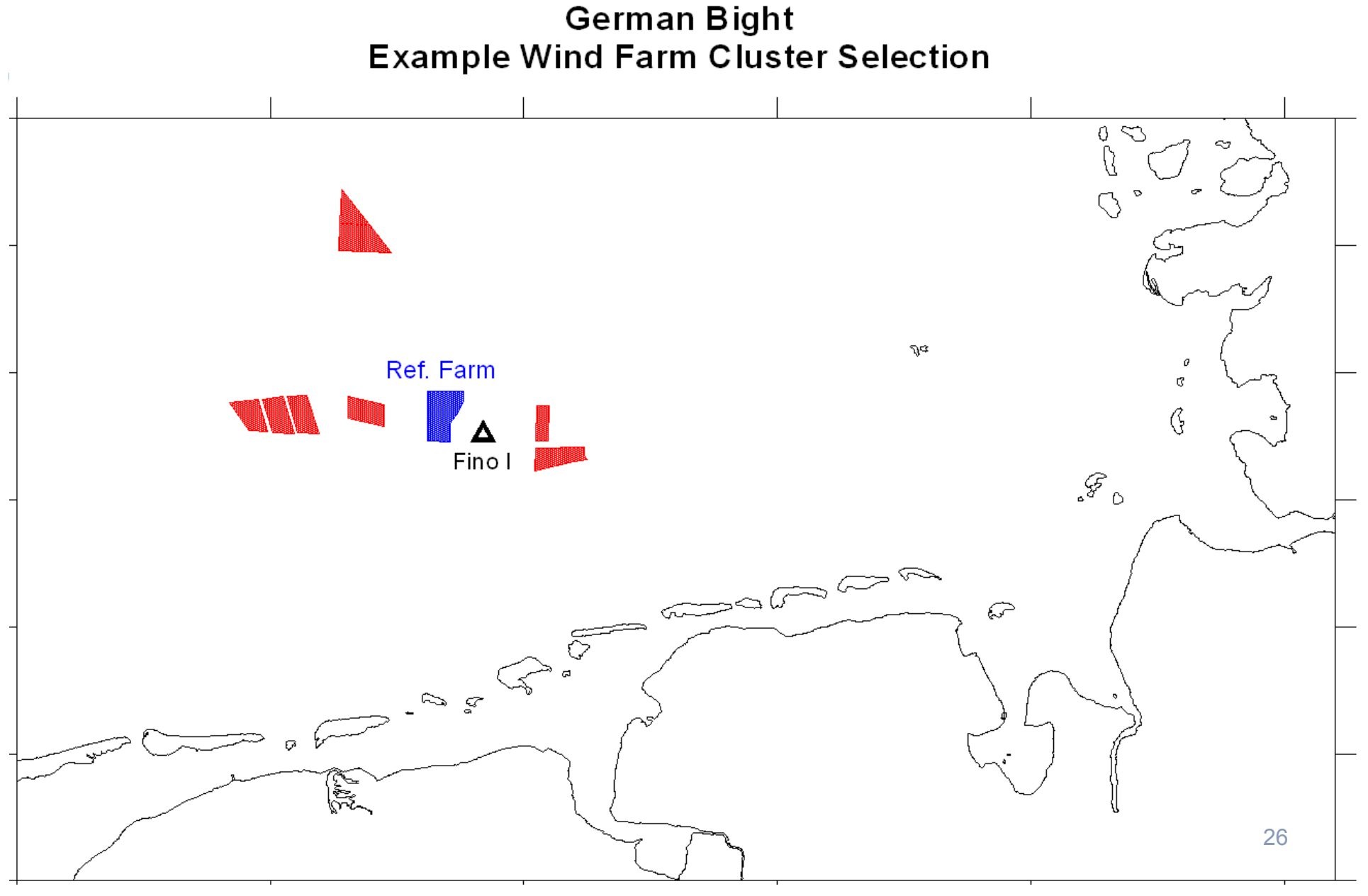

#### WRF/Farm model coupling Google maps

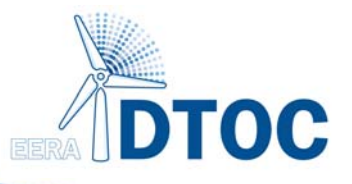

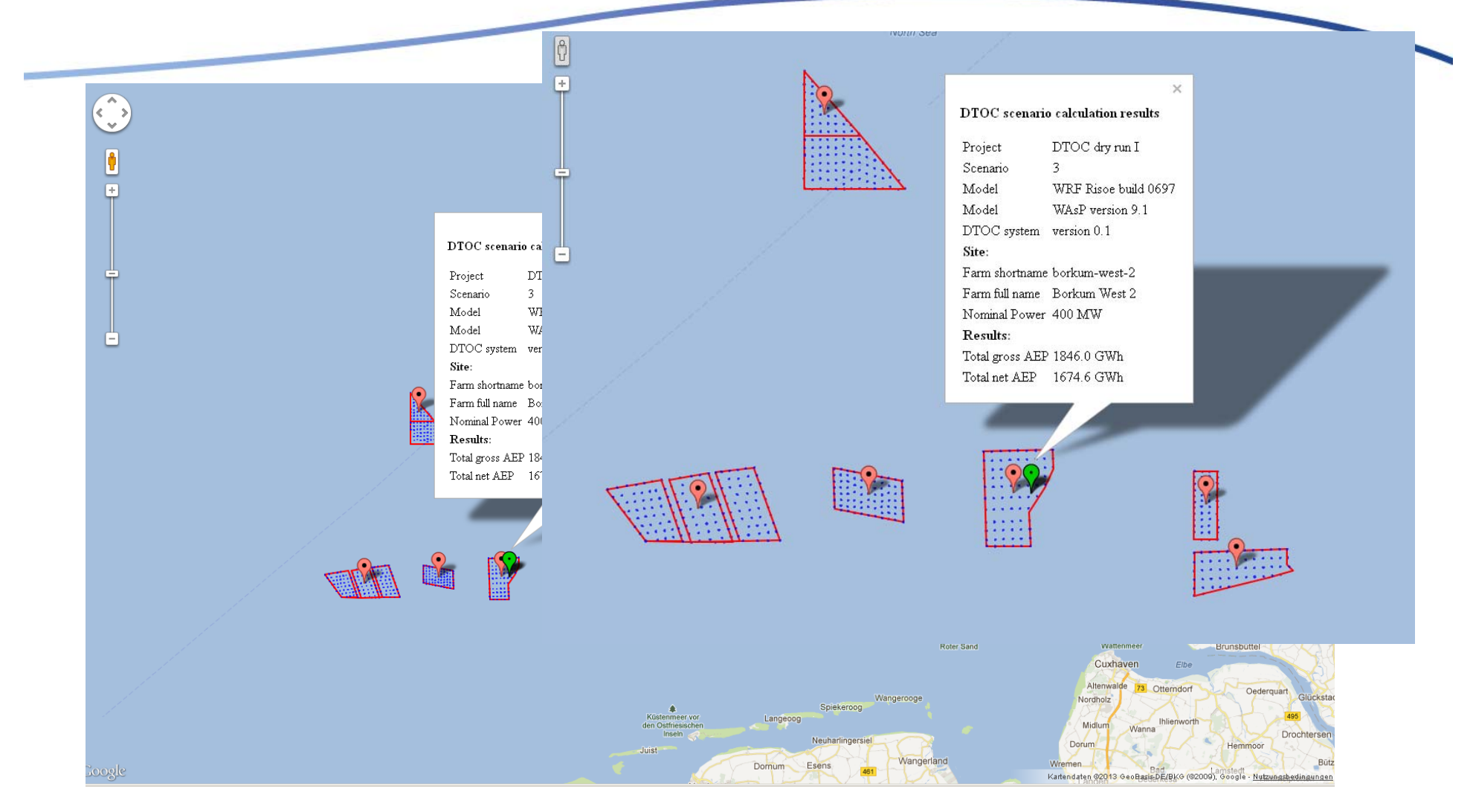

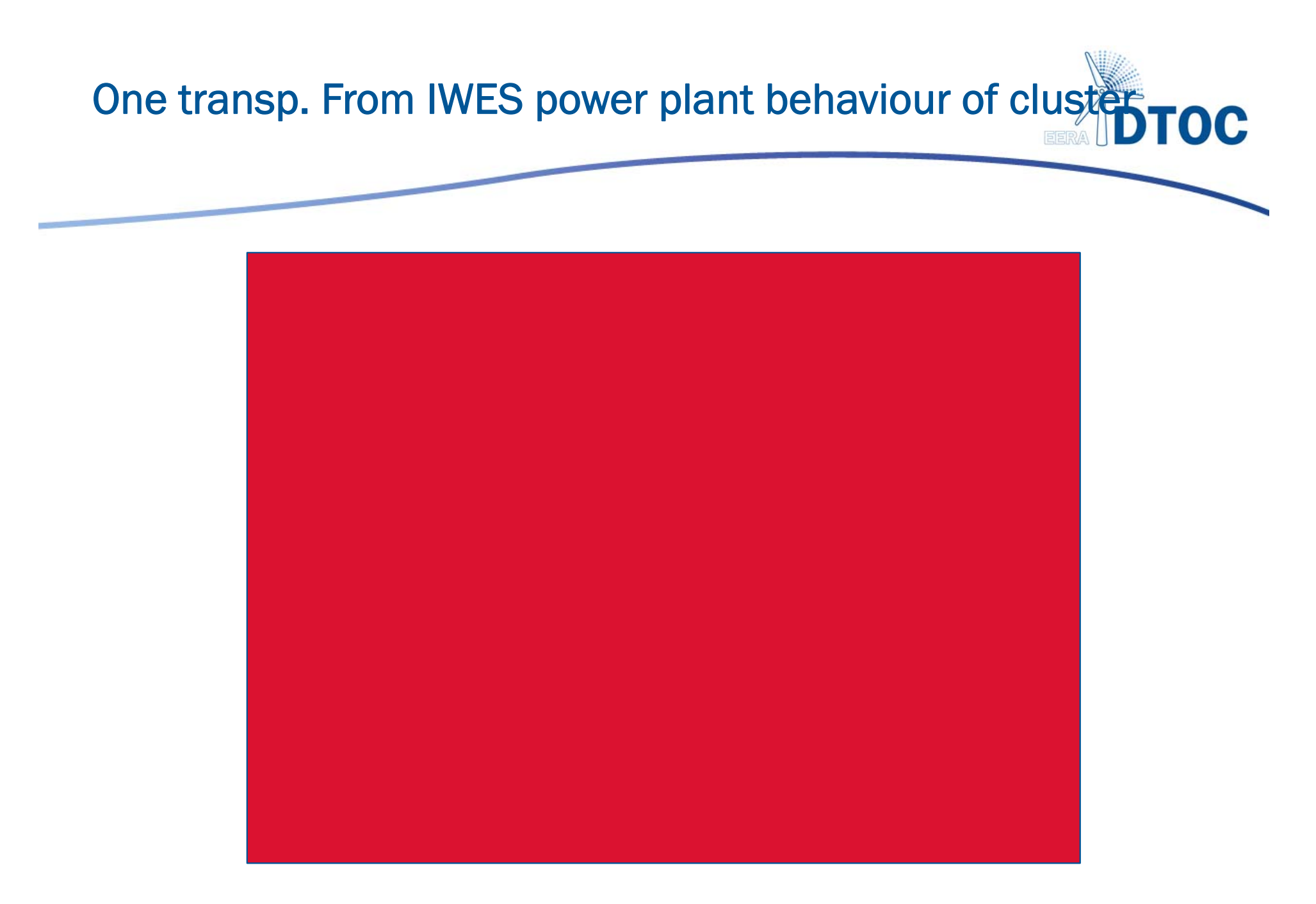

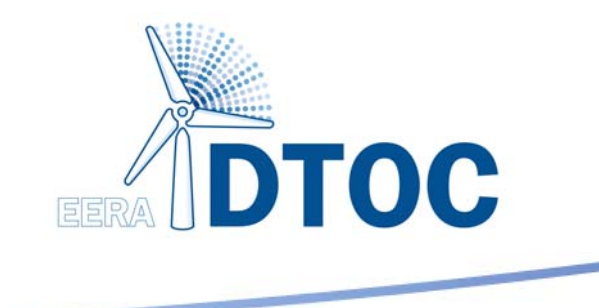

# The Software Product

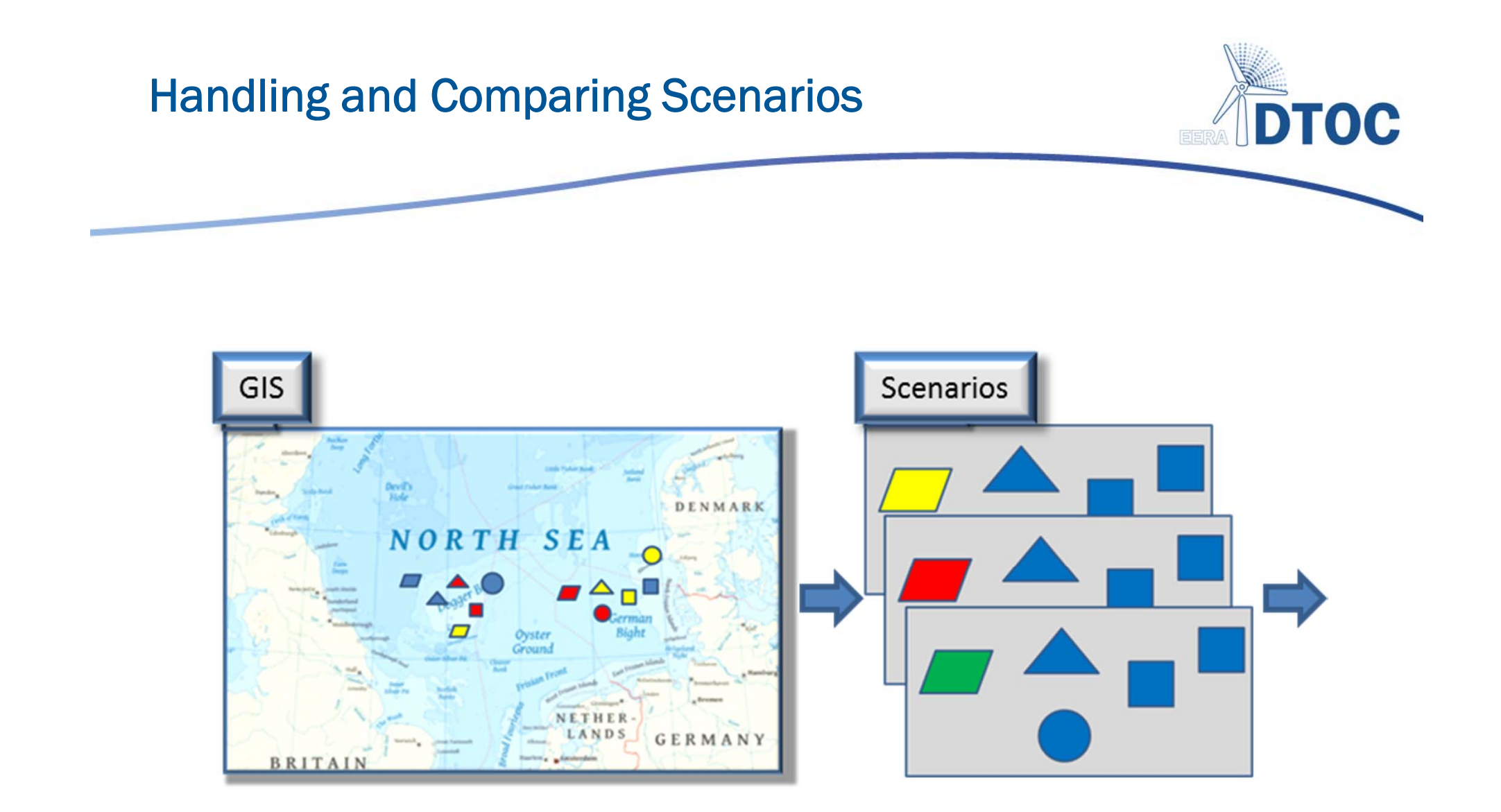

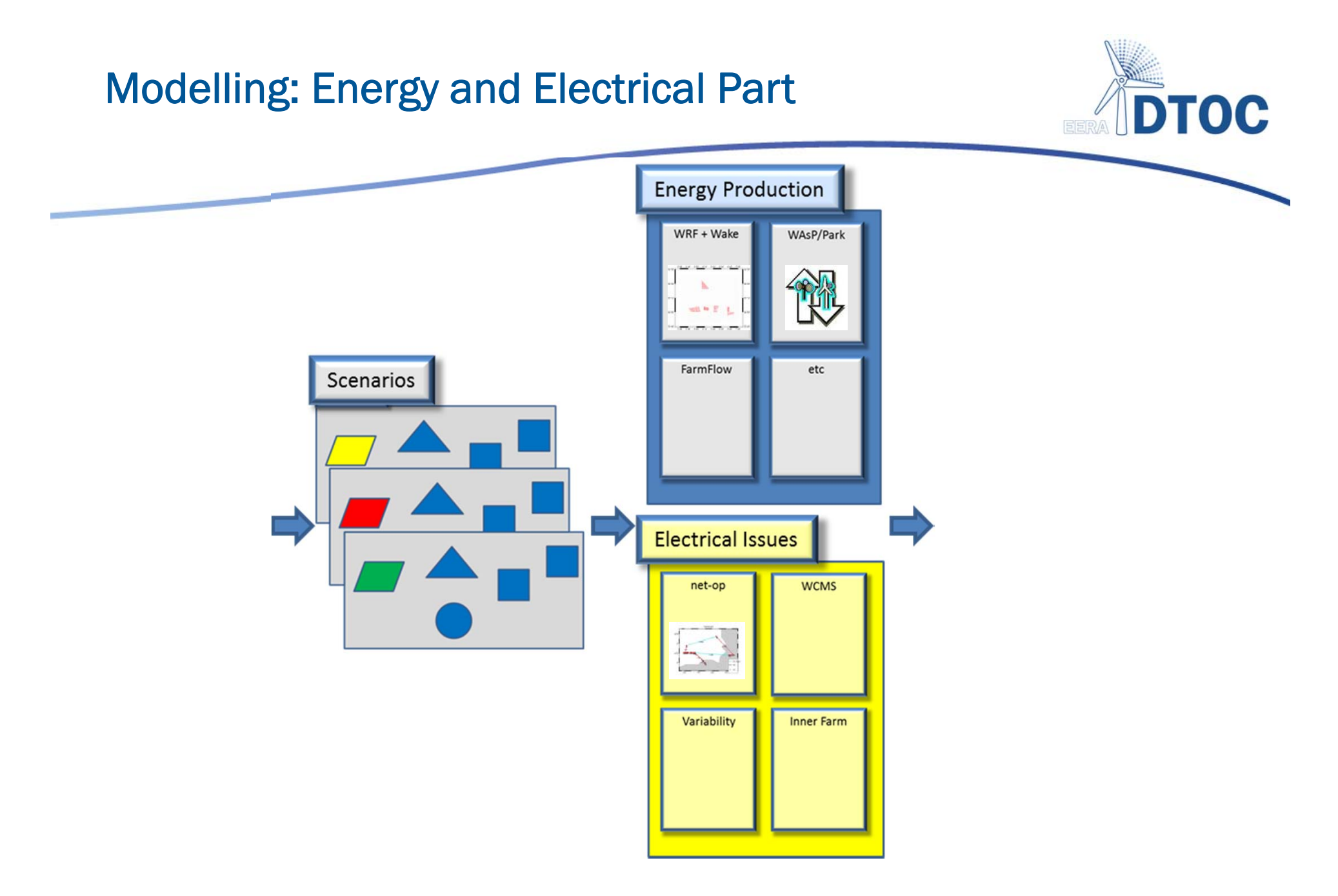

#### Graphical and tabular reporting

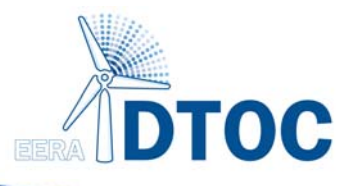

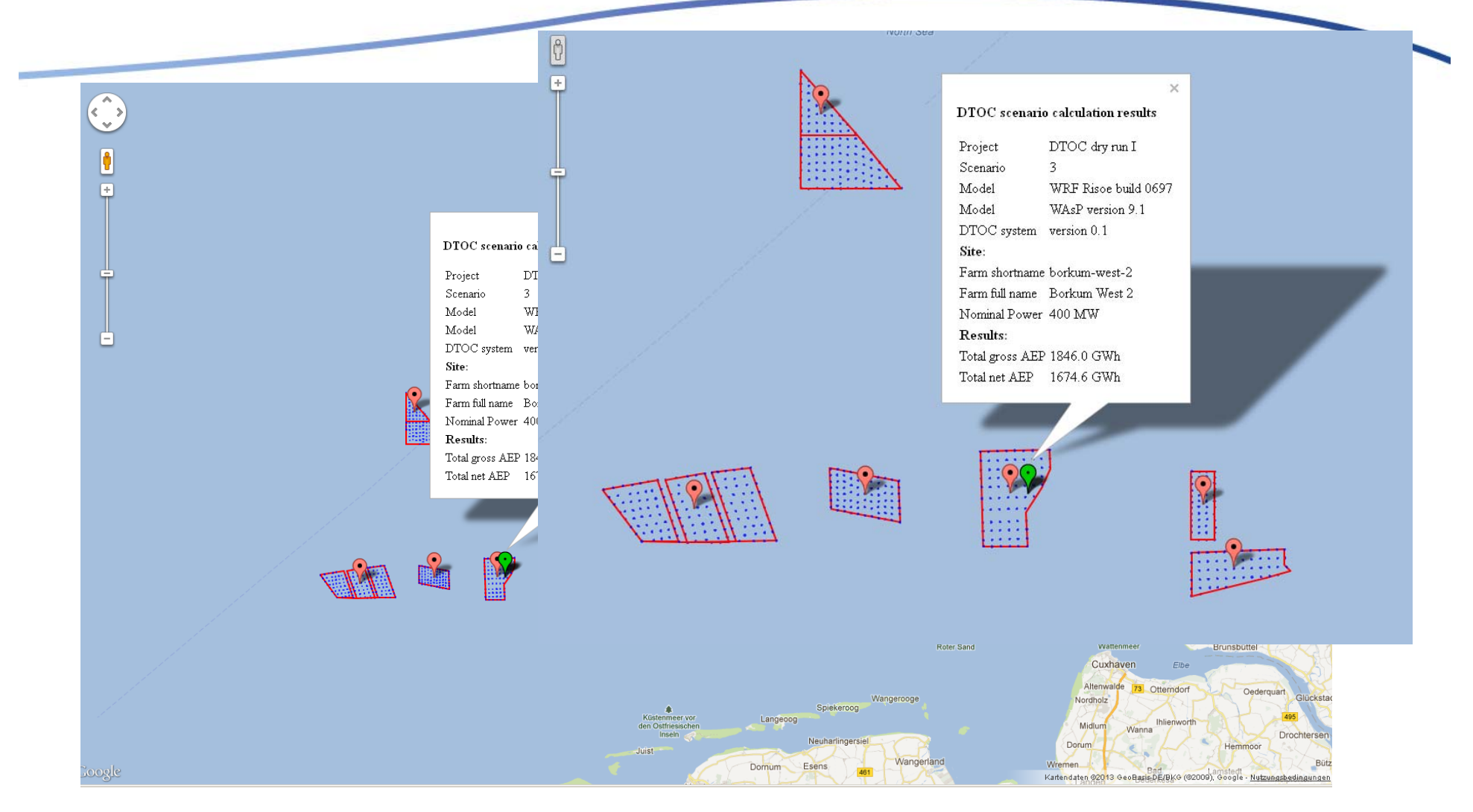

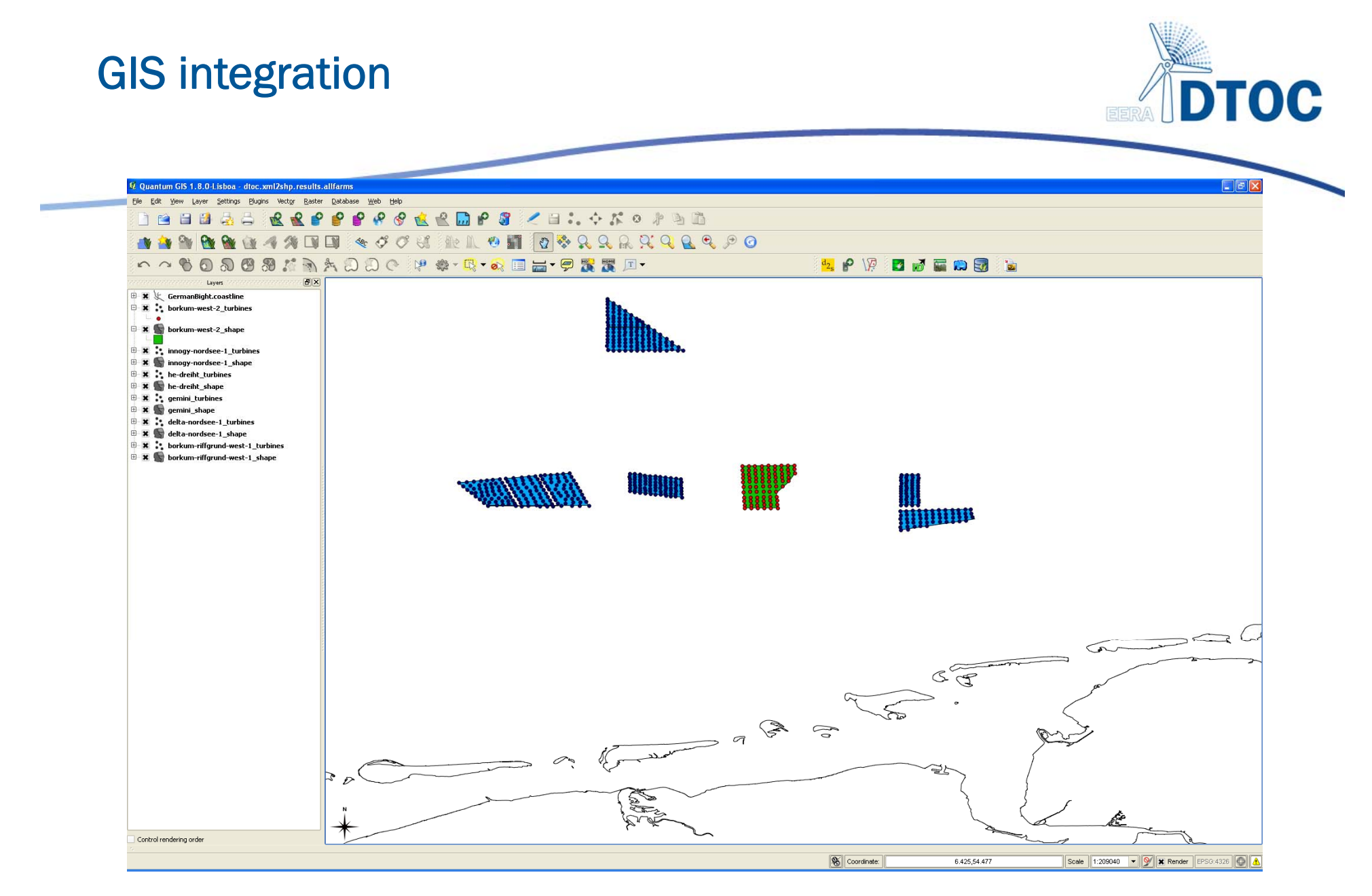

Converts DTOC XML ↔ ESRI Shapefiles *(industry standard)*<sub>33</sub>

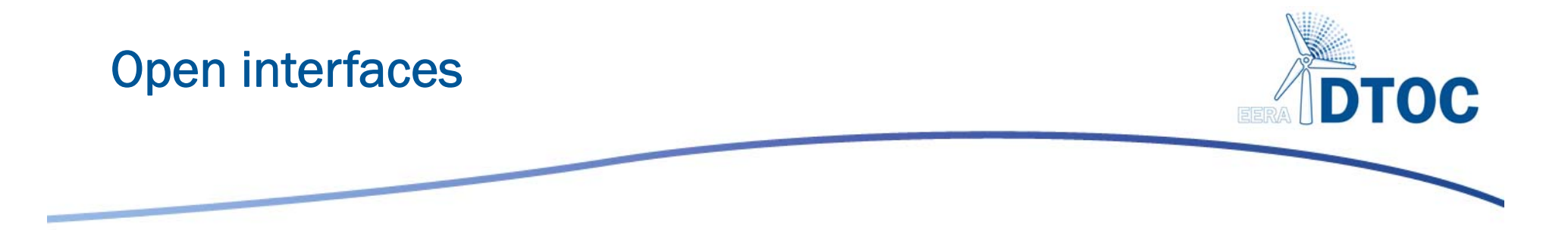

- •The sub-models are protected by IPR…
- • …but the interfaces in the model chain are going to be open
- File formats for data exchange are based on existing industry standard formats, e.g. the WAsP types based on XML

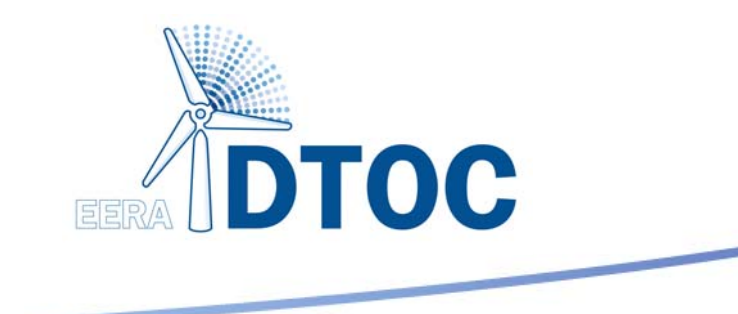

### Conclusion

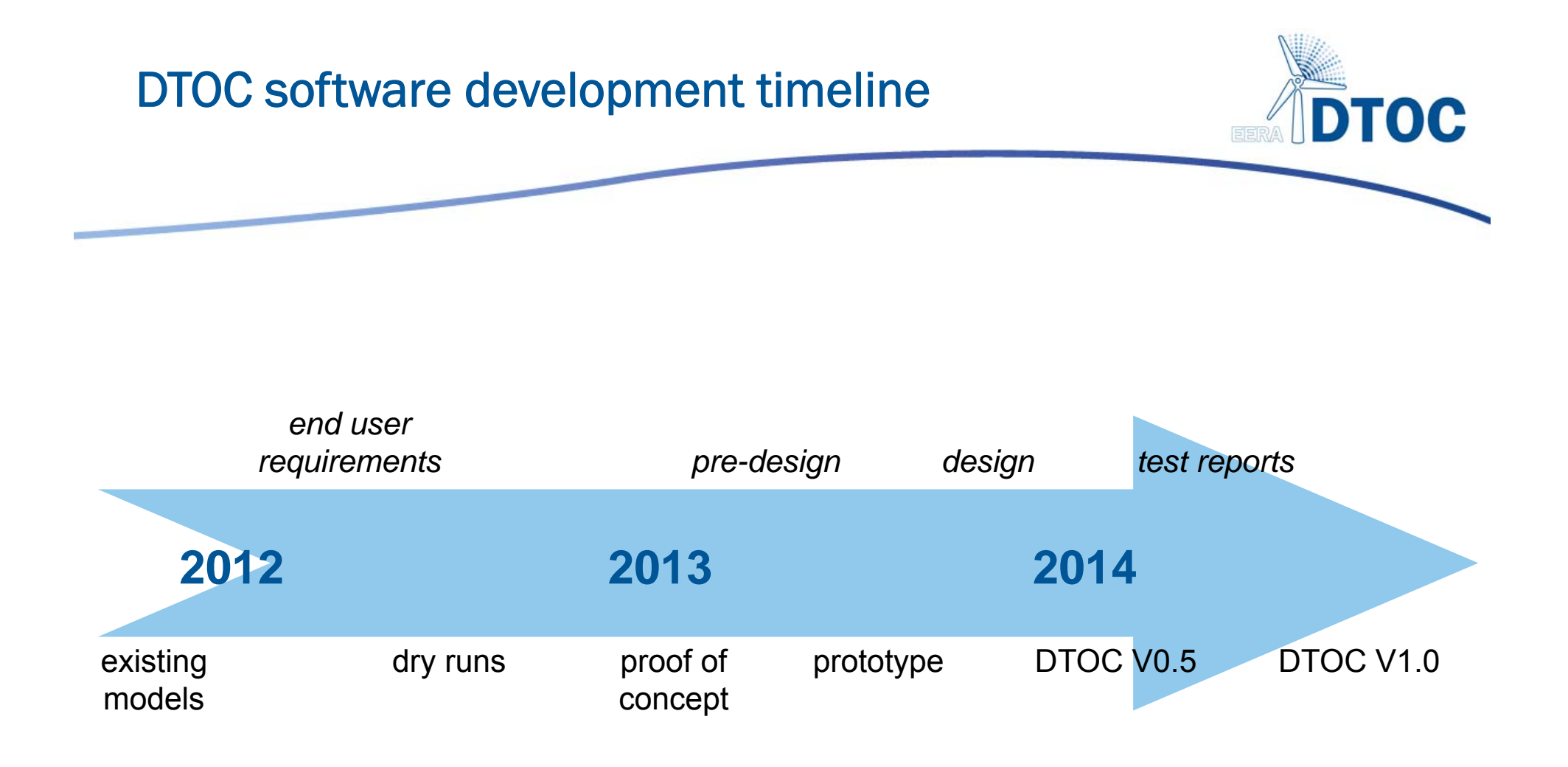

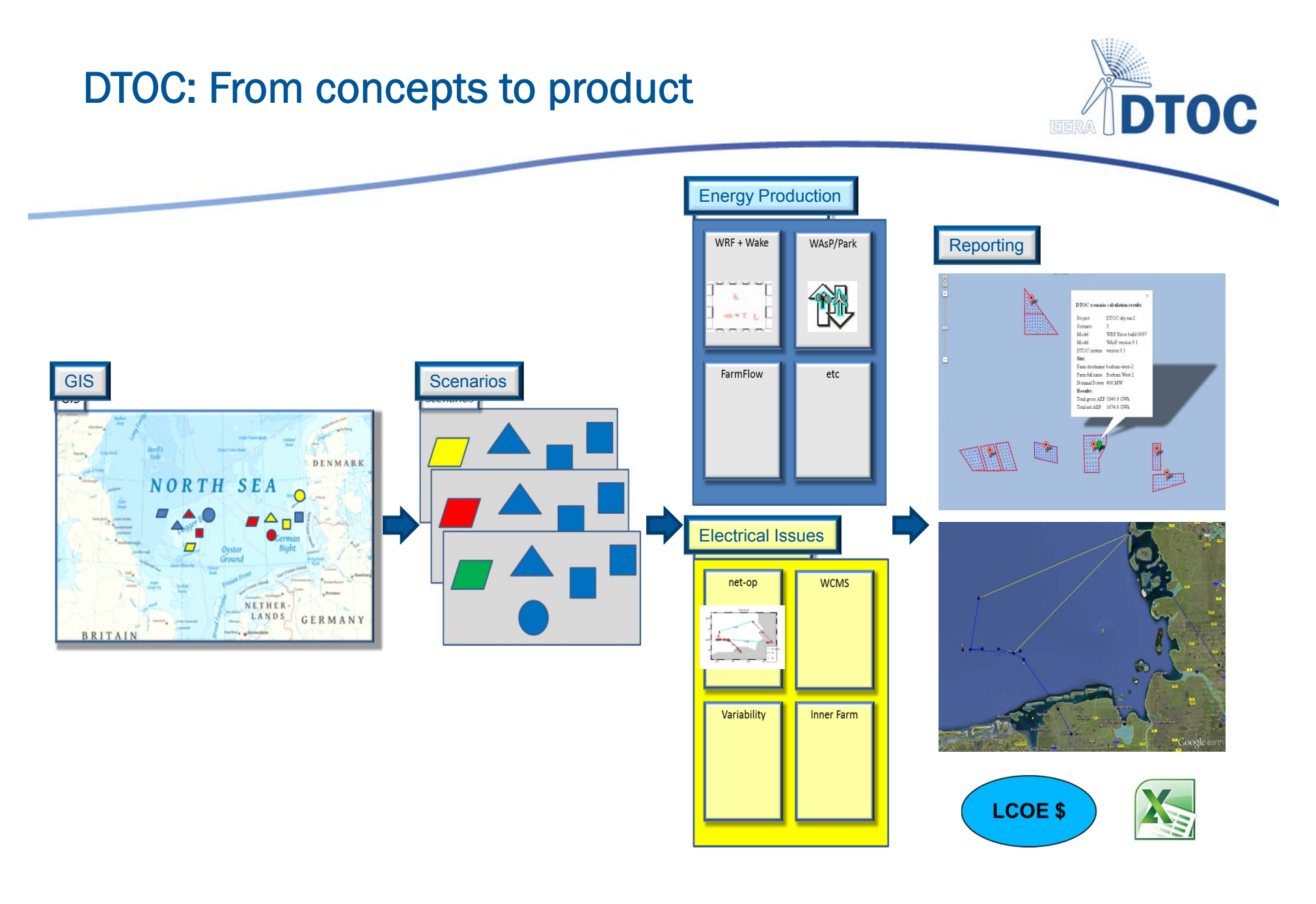